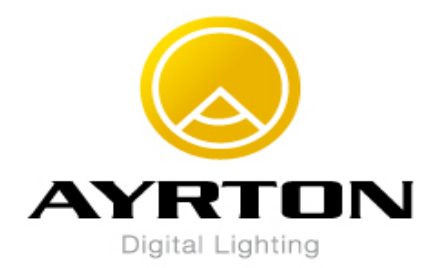

## **DIABLO NEW MENU From Software V201**

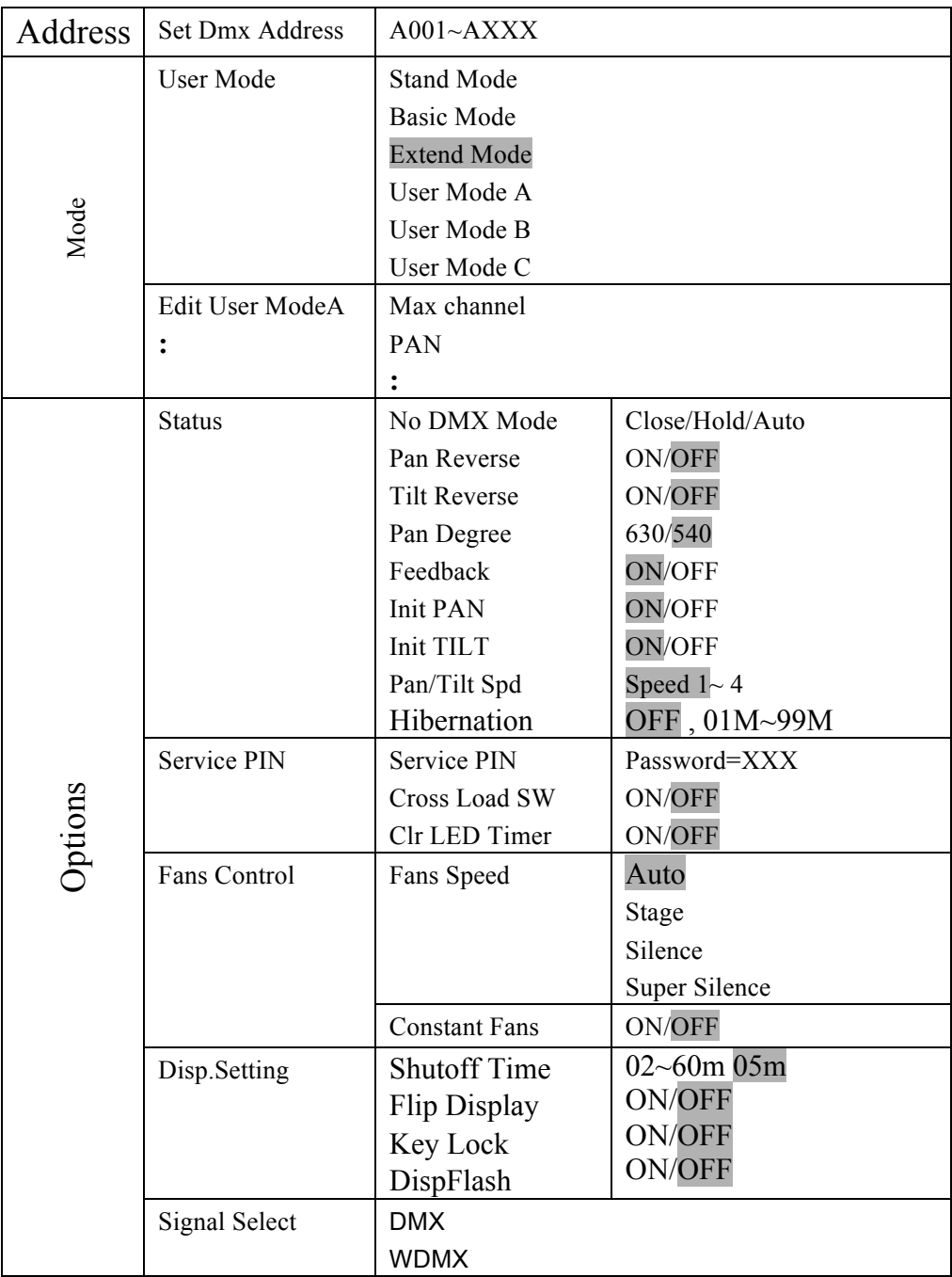

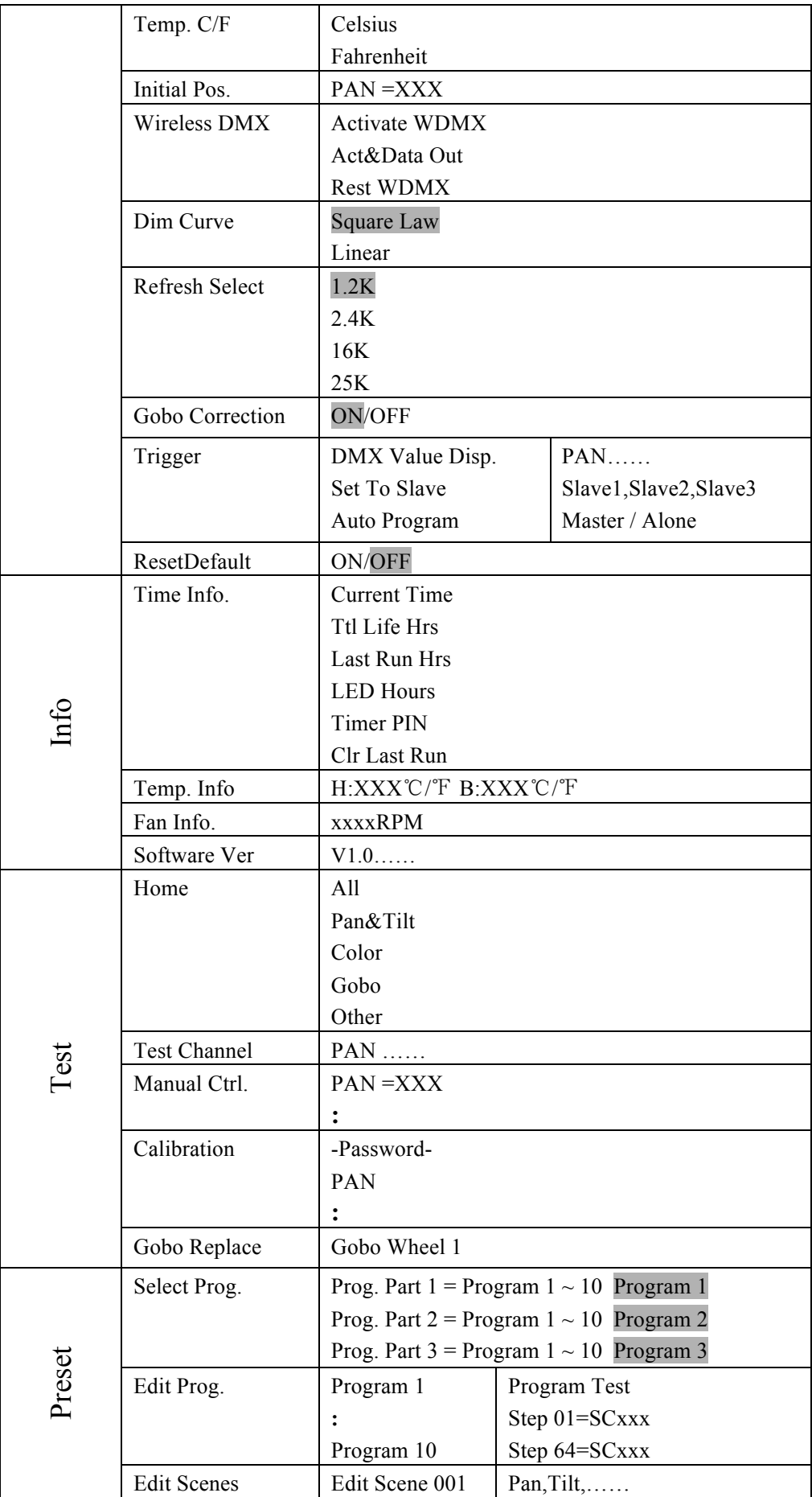

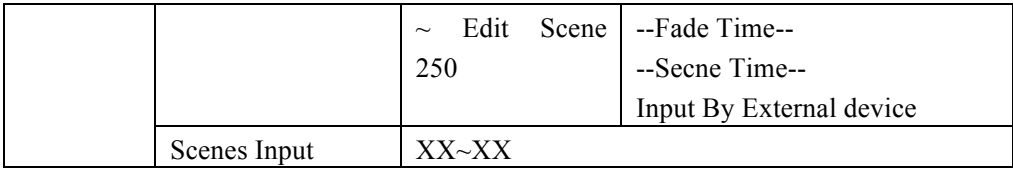